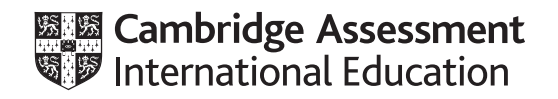

# **Cambridge IGCSE™**

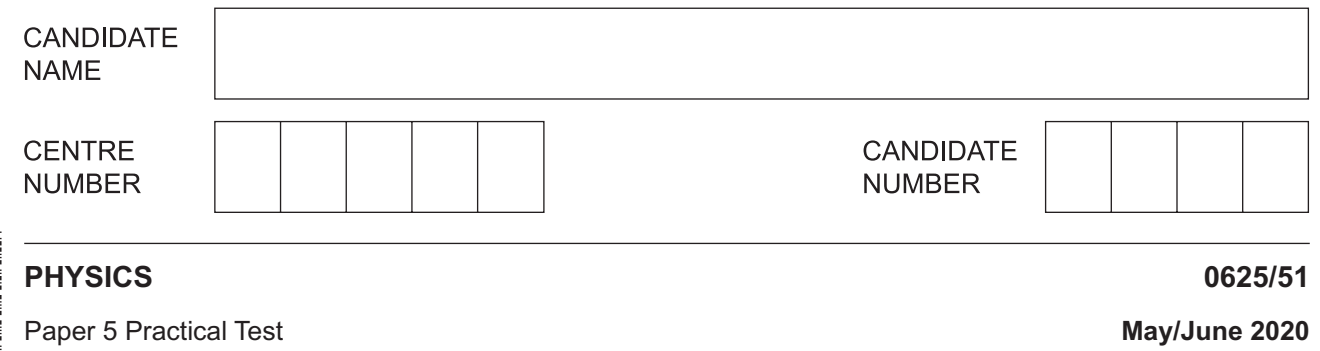

**1 hour 15 minutes**

You must answer on the question paper.

You will need: The materials and apparatus listed in the confidential instructions

### **INSTRUCTIONS**

- Answer **all** questions.
- Use a black or dark blue pen. You may use an HB pencil for any diagrams or graphs.
- Write your name, centre number and candidate number in the boxes at the top of the page.
- Write your answer to each question in the space provided.
- Do **not** use an erasable pen or correction fluid.
- Do **not** write on any bar codes.
- You may use a calculator.
- You should show all your working and use appropriate units.

#### **INFORMATION**

- The total mark for this paper is 40.
- The number of marks for each question or part question is shown in brackets [ ].

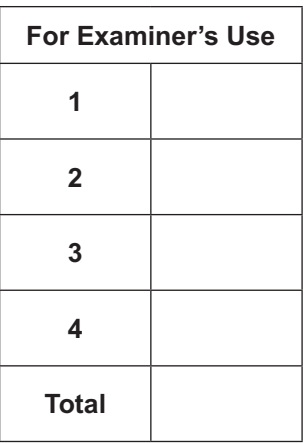

This document has **12** pages. Blank pages are indicated.

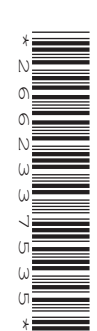

**1** In this experiment, you will investigate the balancing of a metre rule.

Carry out the following instructions, referring to Fig. 1.1.

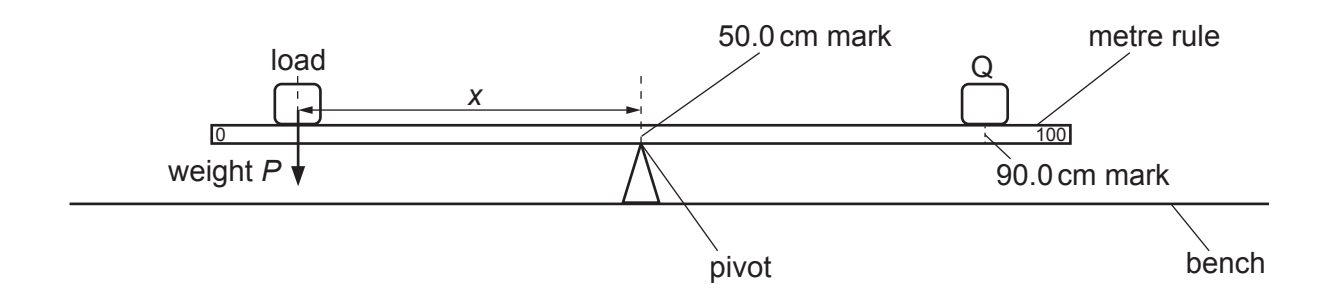

**Fig. 1.1**

## **(a)**

- Place the metre rule on the pivot at the 50.0cm mark.
- Place the object Q with its centre on the metre rule at the 90.0cm mark.
- Place a load of weight  $P = 2.0$  N on the metre rule.
- Adjust the position of the load so that the metre rule is as near as possible to being balanced and horizontal.
- **(i)** Measure, and record in Table 1.1, the distance *x* from the centre of the load to the pivot. **Record also the weight of the load.** [1]
- (ii) Calculate, and record in Table 1.1, the value of  $\frac{1}{v}$ .  $\frac{1}{x}$ . [1]
- **(iii)** Repeat the steps above, using loads of weight *P* = 3.0N, 4.0N, 5.0N and 6.0N. Record all the values of *P*, *x* and  $\frac{1}{x}$  in Table 1.1. [3]

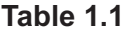

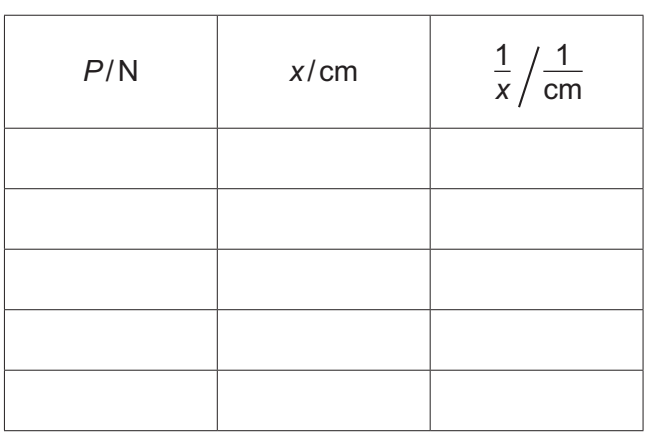

**(b)** Plot a graph of  $P/N$  (*y*-axis) against  $\frac{1}{x}$  $\frac{1}{\text{cm}}$  (*x*-axis). Start both axes at the origin (0,0).

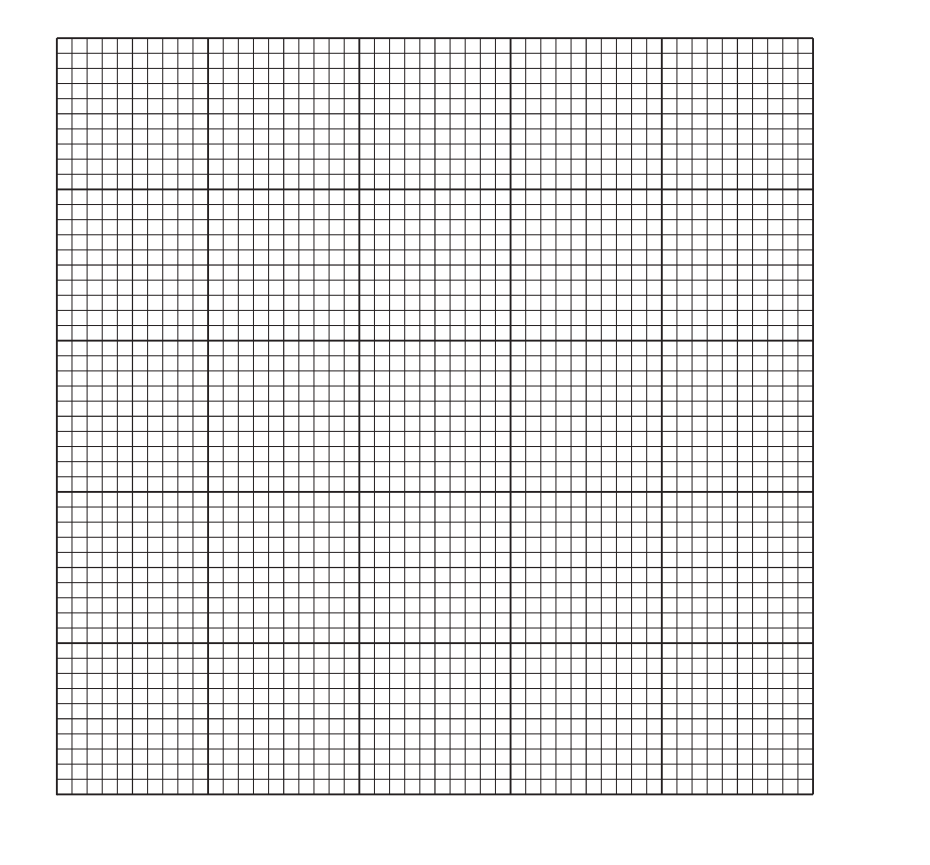

(c) In this experiment,  $x_{\text{max}}$ , the maximum possible value for *x* is 50.0 cm. Calculate  $\frac{1}{x_{\text{max}}}$ .

1 *x*max = ..................................................... 1 cm

Use the graph to determine the minimum value of *P* required to balance the metre rule in this experiment. Show clearly on the graph how you determined this value.

> minimum value of *P* = ........................................................... [2]

> > [Total: 11]

[4]

**2** In this experiment, you will determine the resistances of filament lamps.

Carry out the following instructions, referring to Fig. 2.1.

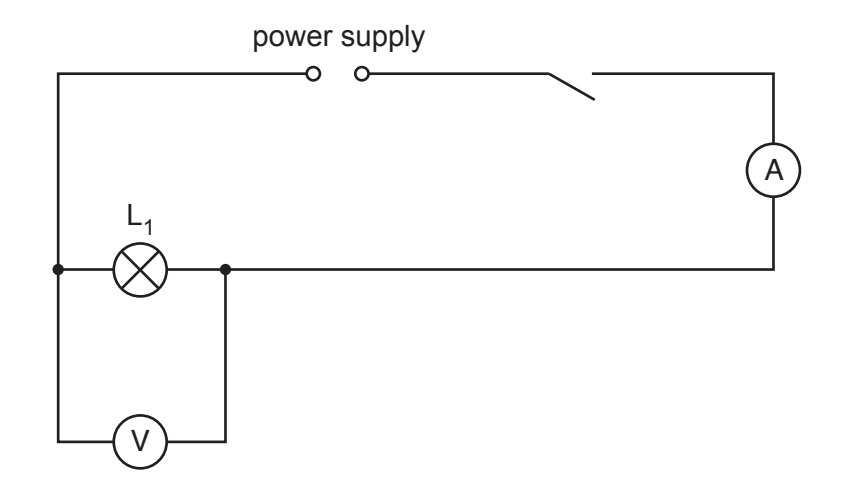

**Fig. 2.1**

- **(a)** Switch on.
	- **(i)** Measure the current  $I_1$  in the circuit.

*I*1 = .................................................. A [1]

**(ii)** Measure the potential difference  $V_1$  across lamp  $L_1$ .

*V*1 = .................................................. V [1]

Switch off.

**(iii)** Calculate the resistance  $R_1$  of the filament of lamp  $L_1$ . Use the equation  $R_1$  =  $\frac{V_1}{\sqrt{2}}$  $\frac{1}{I_1}$ . Include the unit.

*R*1 = ..................................................... [2]

(b) Disconnect the voltmeter. Connect lamp  $L_2$  in series with lamp  $L_1$ . Connect the voltmeter across lamp  $L_2$ . Switch on.

Measure the current  $I_2$  in the circuit.

*I*2 = ....................................................... A

Measure the potential difference  $V_2$  across lamp  $L_2$ .

Switch off.

*V*2 = ....................................................... V

Calculate the resistance  $R_2$  of the filament of lamp L<sub>2</sub>. Use the equation  $R_2$  =  $\frac{V_2}{\sqrt{2}}$  $\frac{2}{I_2}$ .

> *R*2 = ........................................................... [1]

**(c)** Disconnect the voltmeter. Connect lamp  $L_3$  in series with lamps  $L_1$  and  $L_2$ . Connect the voltmeter across lamp  $L_3$ . Switch on.

Measure the current  $I_3$  in the circuit.

*I*3 = ...................................................... A

Measure the potential difference  $V_3$  across lamp  $L_3$ .

*V*3 = ...................................................... V

Switch off.

Calculate the resistance  $R_3$  of the filament of lamp L<sub>3</sub>. Use the equation  $R_3$  =  $\frac{V_3}{ }$  $\frac{3}{I_3}$ .

> *R*3 = ........................................................... [1]

(d) Calculate  $R_1 + R_2 + R_3$ . Give your answer to a suitable number of significant figures for this experiment.

**(e)** Some students make suggestions about the results of the experiment.

Suggestion **A**:  $R_1 + R_2 + R_3$  should be equal to 3  $\times R_1$ . Suggestion **B**:  $R_1 + R_2 + R_3$  should be less than  $3 \times R_1$ . Suggestion **C**:  $R_1 + R_2 + R_3$  should be greater than 3  $\times$   $R_1$ . State which suggestion, **A**, **B** or **C**, agrees with your results. Justify your answer by reference to your results. statement ............................... justification ................................................................................................................................ ................................................................................................................................................... [2] **(f)** A student investigates whether the statement in **(e)** is always true for the same three lamps connected in series. State a variable that he changes and how he changes the variable. You are **not** required to do this extra experiment. variable to change .................................................................................................................... method of changing the variable .............................................................................................. ................................................................................................................................................... ................................................................................................................................................... [2]

[Total: 11]

## **BLANK PAGE**

**7**

Carry out the following instructions, using the separate ray-trace sheet provided. You may refer to Fig. 3.1 for guidance.

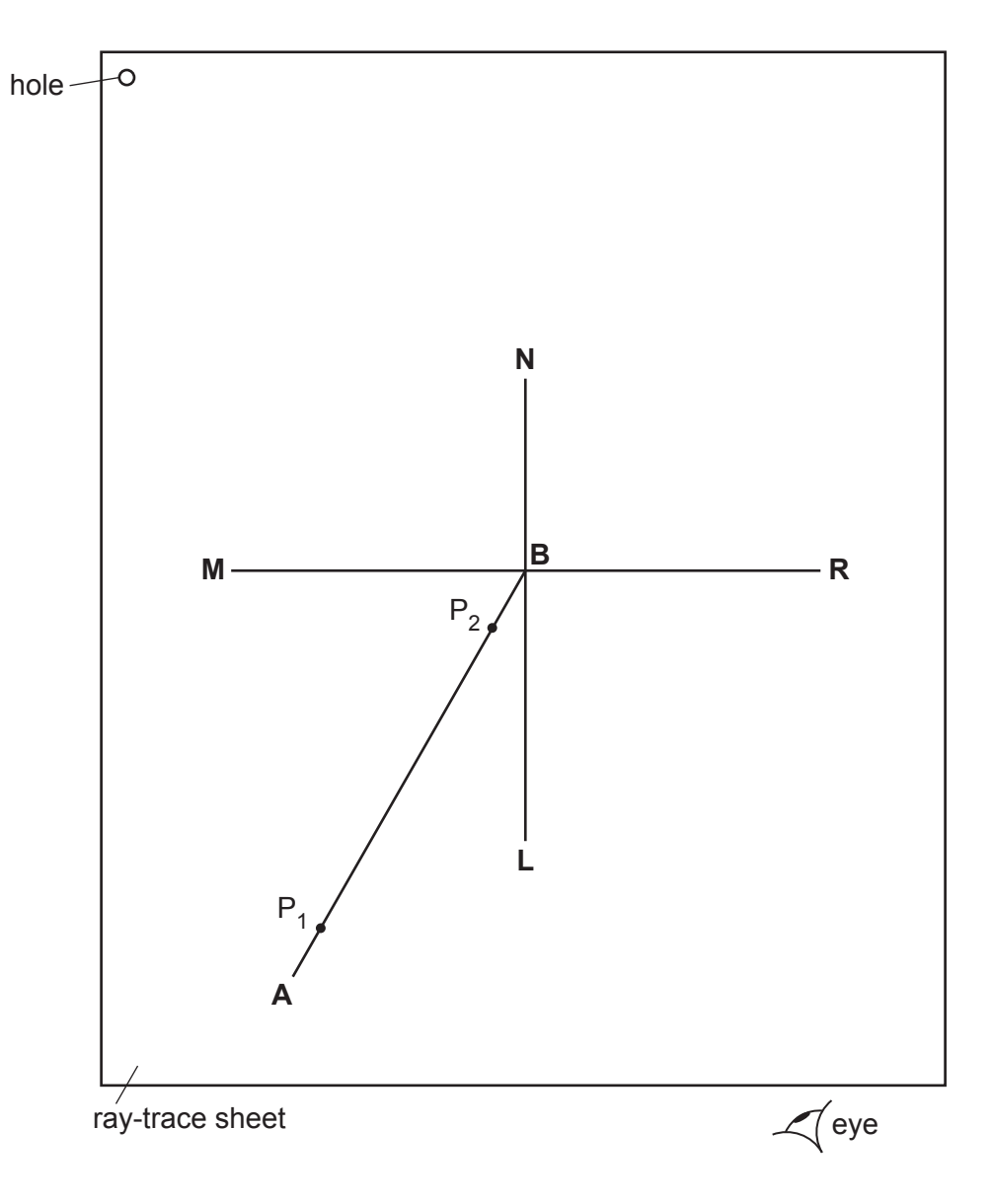

**Fig. 3.1**

- **(a) (i)** Draw a line 10cm long near the middle of the ray-trace sheet. Label the line **MR**. Draw a normal to this line that passes through the centre of **MR**. Label the normal **NL**. Label the point at which **NL** crosses **MR** with the letter **B**. [1]
	- **(ii)** Draw a line 7.0cm long from **B** at an angle of incidence *i* = 30° to the normal below **MR** and to the left of the normal. Label the end of this line **A**. [1]
	- **(iii)** Place a pin  $P_1$  on line **AB** at a distance 6.0 cm from **B**.

Place a pin  $P_2$  on line **AB** close to **MR**.  $[1]$ 

**(b) (i)** Place the reflecting face of the mirror vertically on the line **MR**.

View the images of pins  $P_1$  and  $P_2$  from the direction indicated by the eye in Fig. 3.1.

Place two pins  $P_3$  and  $P_4$  some distance apart so that pin  $P_3$  and the images of  $P_2$  and  $P_1$  all appear exactly behind pin  $P_4$ . Label the positions of  $P_3$  and  $P_4$ .

Remove the pins and the mirror and draw the line joining the positions of  $P_3$  and  $P_4$ .

- [1]
- **(ii)** Continue the line until it extends at least 7.0cm beyond **MR**. [1]
- **(c)** Replace pin  $P_1$  on line **AB** at a distance 6.0cm from **B**.

Place pin  $P_2$  1.0 cm to the right of its position in part (a).

Repeat the steps in part **(b)**.

Label with the letter **Y** the point where the two lines cross beyond **MR**.

**(i)** Draw a line from  $P_1$  to MR that meets MR at a right angle. Measure and record the length *a* of this line.

*a* = ..................................................... [1]

 **(ii)** Draw a line from the point labelled **Y** to **MR** that meets **MR** at a right angle. Measure and record the length *b* of this line.

*b* = ..................................................... [1]

**(d)** (i) Replace the mirror on MR. Place pin  $P_1$  on the normal at a distance 6.0 cm from the front of the mirror.

View the image of  $P_1$  in the mirror.

Place pin  $P_2$  on the normal behind the mirror.

Adjust the position of  $P_2$  along the normal so that the image of the bottom of the pin  $P_1$ seen in the mirror and the top of pin  $P_2$  seen over the mirror appear as one pin when viewed from all angles in front of the mirror.

Label the position of  $P_2$ .

 **(ii)** Remove the pins and the mirror.

Measure the distance  $x$  along the normal between  $P_2$  and the mirror.

*x* = ..................................................... [2]

**(e)** A student carries out this experiment with care. Suggest a practical reason why the results may not be accurate.

 ................................................................................................................................................... ............................................................................................................................................. [1]

 **Tie your ray-trace sheet into this booklet between pages 8 and 9.**

[Total: 11]

[1]

**4** A student investigates the effect of the colour of the surface of a metal container on the rate of loss of heat from the container. She knows that black surfaces are better radiators of thermal energy than white surfaces and wants to investigate the effect of other colours.

The following apparatus is available:

metal containers each with the outer surface painted a different colour a thermometer a stop-watch a supply of hot water.

She can also use other apparatus and materials that are usually available in a school laboratory.

Plan an experiment to investigate the effect of the colour of the surface of a metal container on the rate of loss of heat from the container. You are **not** required to carry out this investigation.

You should:

- draw a diagram of the apparatus used
- explain briefly how you would carry out the investigation
- state the key variables that you would control
- draw a table, or tables, with column headings, to show how you would display your readings (you are **not** required to enter any readings in the table)
- explain how you would use your readings to reach a conclusion.

 .......................................................................................................................................................... .......................................................................................................................................................... .......................................................................................................................................................... ..........................................................................................................................................................

 $12$ 

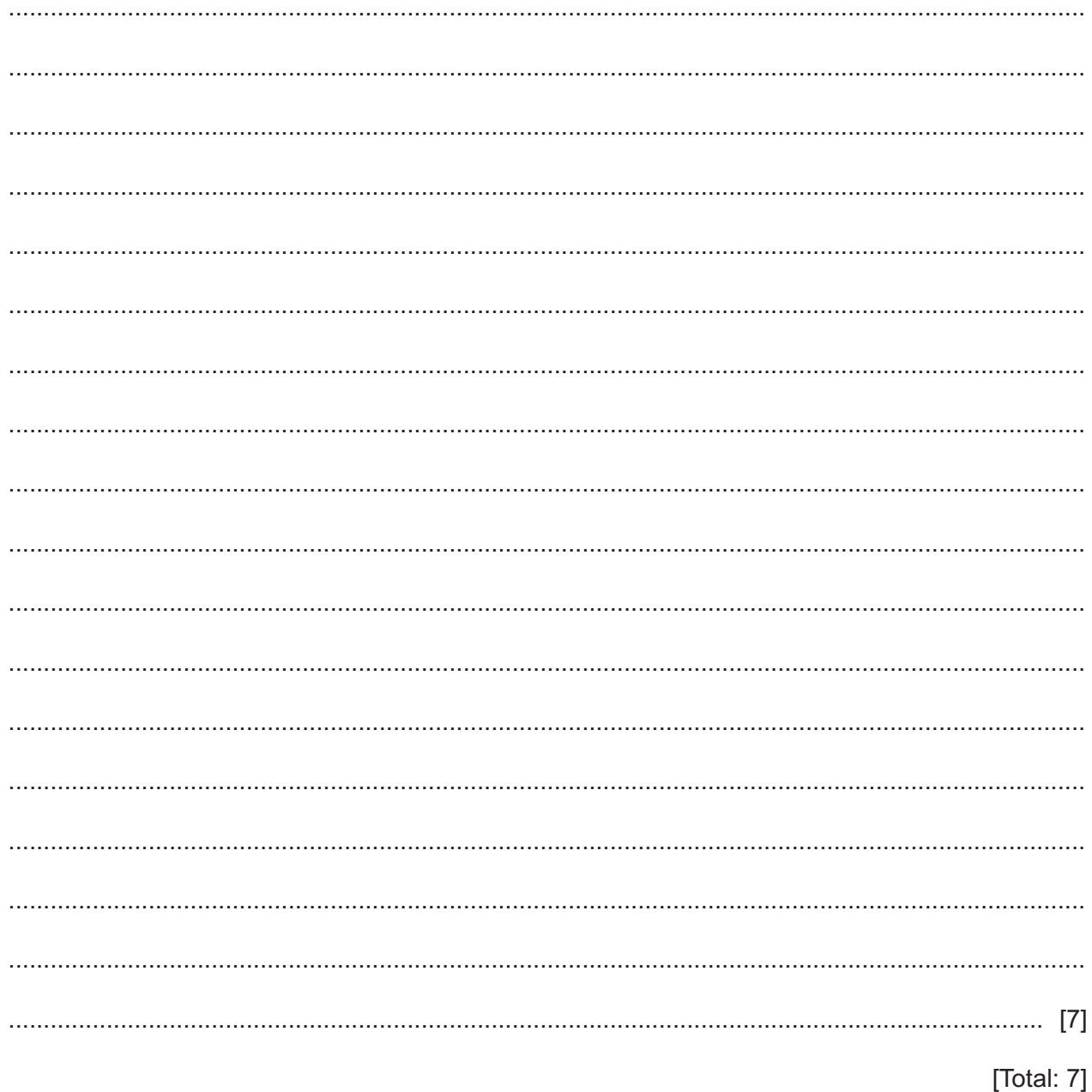

Permission to reproduce items where third-party owned material protected by copyright is included has been sought and cleared where possible. Every reasonable effort has been made by the publisher (UCLES) to trace copyright holders, but if any items requiring clearance have unwittingly been included, the publisher will be pleased to make amends at the earliest possible opportunity.

To avoid the issue of disclosure of answer-related information to candidates, all copyright acknowledgements are reproduced online in the Cambridge Assessment International Education Copyright Acknowledgements Booklet. This is produced for each series of examinations and is freely available to download at www.cambridgeinternational.org after the live examination series.

Cambridge Assessment International Education is part of the Cambridge Assessment Group. Cambridge Assessment is the brand name of the University of Cambridge Local Examinations Syndicate (UCLES), which itself is a department of the University of Cambridge.